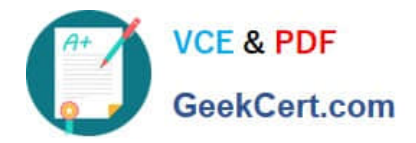

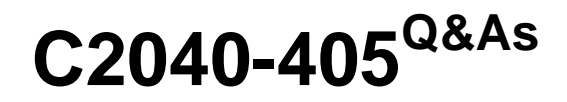

IBM Notes and Domino 9.0 Social Edition System Administration Update

# **Pass IBM C2040-405 Exam with 100% Guarantee**

Free Download Real Questions & Answers **PDF** and **VCE** file from:

**https://www.geekcert.com/c2040-405.html**

# 100% Passing Guarantee 100% Money Back Assurance

Following Questions and Answers are all new published by IBM Official Exam Center

**Colonization** Download After Purchase

- **@ 100% Money Back Guarantee**
- **63 365 Days Free Update**
- 800,000+ Satisfied Customers

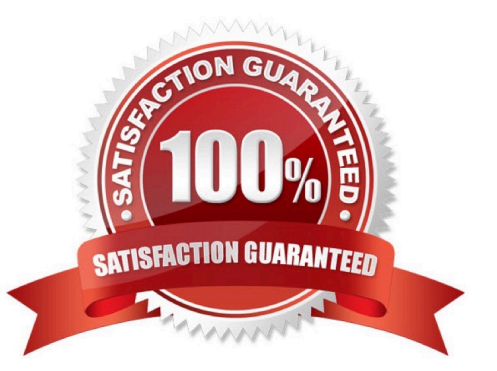

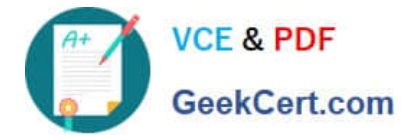

#### **QUESTION 1**

Using the Linked Files feature when integration between IBM iNotes 9.0 and IBM Connections Files is enabled, Nancy wants to send a file to a private group with 300 users.Which true statement will prevent Nancy from sending her file?

- A. Linked files are not supported for private groups.
- B. Linked files are supported for up to 20 recipients.
- C. Linked files are not supported if DAOS has been enabled.
- D. Linked files are recommended for use when the number of recipients is less than 100 users.

Correct Answer: D

#### **QUESTION 2**

An IBM Notes user kills the Notes client while its still busy waiting for input, and this results in a new record in the Fault Reports database. How will this type ofcrash be categorized in the version 9.0 By Disposition view?

- A. Problem category
- B. Informational category
- C. Possible Problem (possibly actionable) category
- D. Possible Problem (likely NOT actionable) category

Correct Answer: C

## **QUESTION 3**

Maria and other users have sent linked filesto multiple recipients. However, some users are reporting they do not have access to those files. Which step needs to be performed to address this behavior?

- A. SSO must be enabled between IBM Domino and IBM Connections.
- B. The mail-share=true property must be set in the Files-config.xml configuration file.
- C. In the Mail Policy document, "Enable sharing linked files in mail" needs to be set to True.
- D. Recipients of the file must be part of the same community where the original file is stored.

Correct Answer: C

#### **QUESTION 4**

Sam is setting up federated loginfor his IBM Notes users. Which is a requirement for federated login?

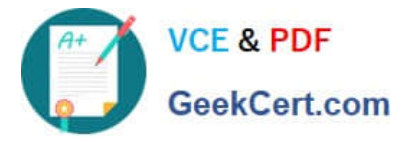

- A. The users\\' Notes IDs must be stored in an ID Vault.
- B. The users\\' Notes IDs must be stored in a Smartcard.
- C. The users\\' Notes IDs must be stored in an Identity Provider (IdP).
- D. Theusers\\' Notes IDs must be stored in a roaming Personal Address Book.

Correct Answer: A

## **QUESTION 5**

Susan wants to deploy the widget features to her IBM iNotes users. How must she handle the Widget Catalog in her environment to ensure success?

- A. Create aWidget Catalog on the IBM Domino Widget server.
- B. Place a replica on the Domino server hosting the iNotes Redirect database.
- C. The Widget Catalog is only required to enable the Widget capability in IBM Notes.
- D. A replica of the Widget Catalog must existon each iNotes mail server in her environment.

Correct Answer: D

[Latest C2040-405 Dumps](https://www.geekcert.com/c2040-405.html) [C2040-405 PDF Dumps](https://www.geekcert.com/c2040-405.html) [C2040-405 Practice Test](https://www.geekcert.com/c2040-405.html)